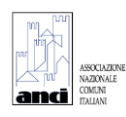

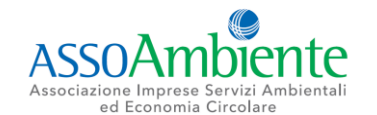

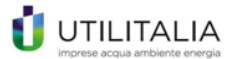

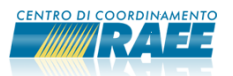

CONTRIBUTI ECONOMICI FINALIZZATI ALL'IMPLEMENTAZIONE DEL SISTEMA RAEE

BANDO DEL 6 GIUGNO 2022

## **MODELLO DI DOMANDA**

# **MISURA A**

No. protocollo assegnato \*\*:

Domanda inviata telematicamente il \*\*:

Soggetto proponente \*\*:

PER TUTTI I DETTAGLI E LE SPECIFICHE SI DEVE FAR RIFERIMENTO AL TESTO COMPLETO DEL BANDO

\* campi obbligatori da compilare da parte del Richiedente

\*\* campi importati automaticamente dal sistema

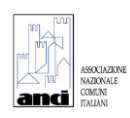

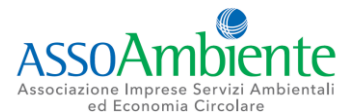

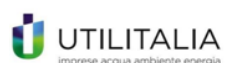

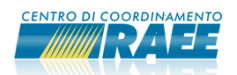

## **PARTE A – INFORMAZIONI GENERALI**

### **Sottoscrittore (soggetto richiedente il contributo)**

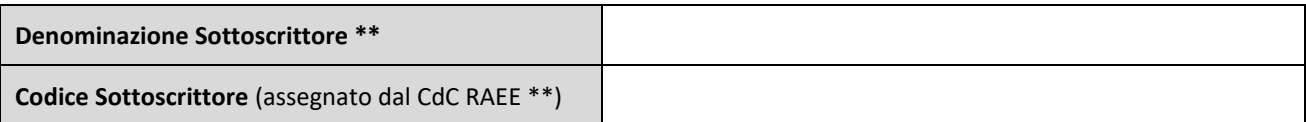

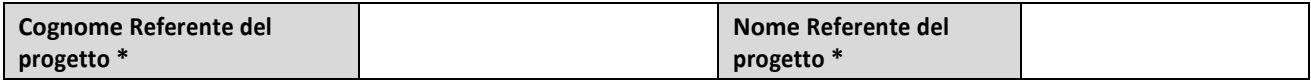

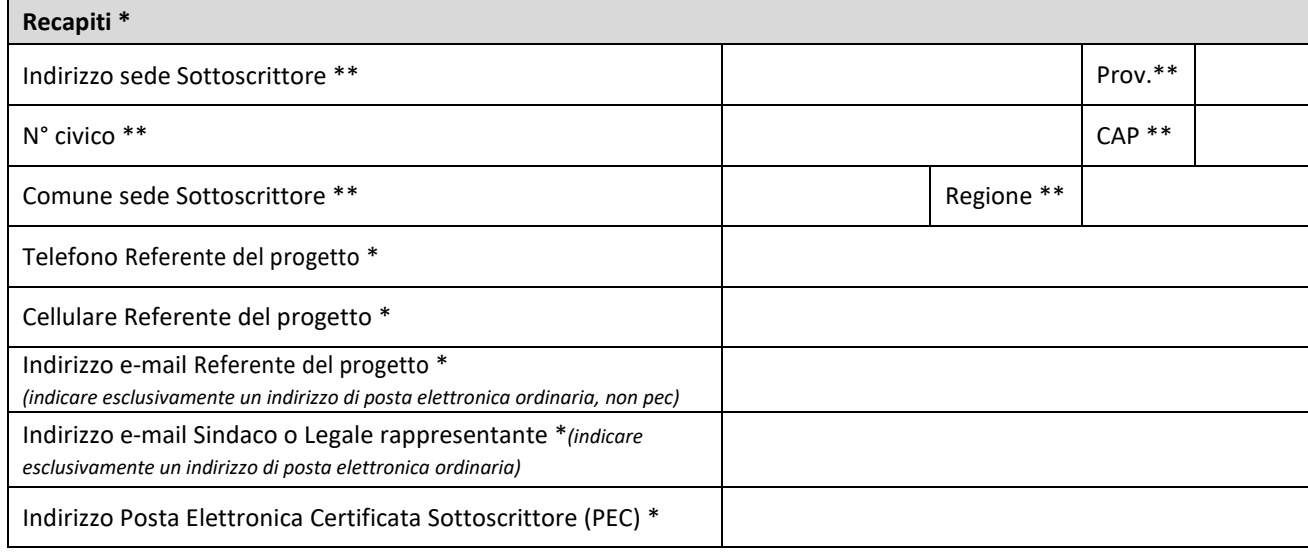

### **INDICAZIONI PER LA COMPILAZIONE:**

**la Segreteria non è ritenuta responsabile in caso di mancata ricezione delle comunicazioni inviate a causa di indirizzi e-mail errati e/o dismessi o da eventuali cambi di Referenti non notificati in tempo utile.**

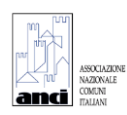

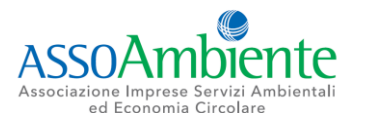

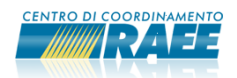

## **PARTE B – INFORMAZIONI SUL CDR OGGETTO DELL'INTERVENTO**

#### **Sezione I – Centro di Raccolta (servizio C2) per il quale si richiede il contributo \***

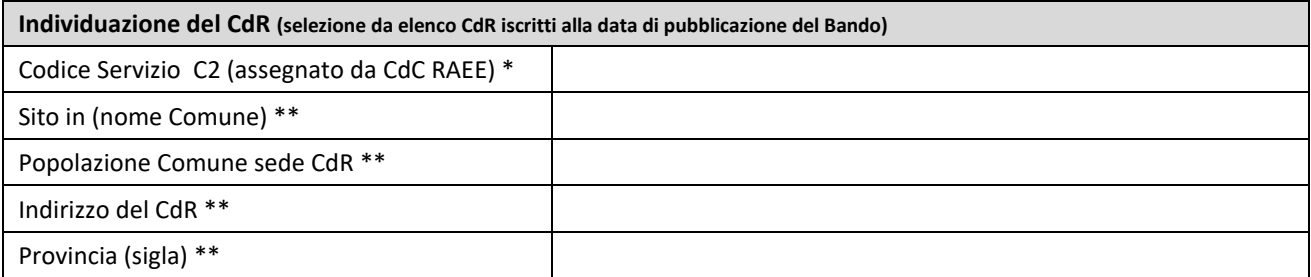

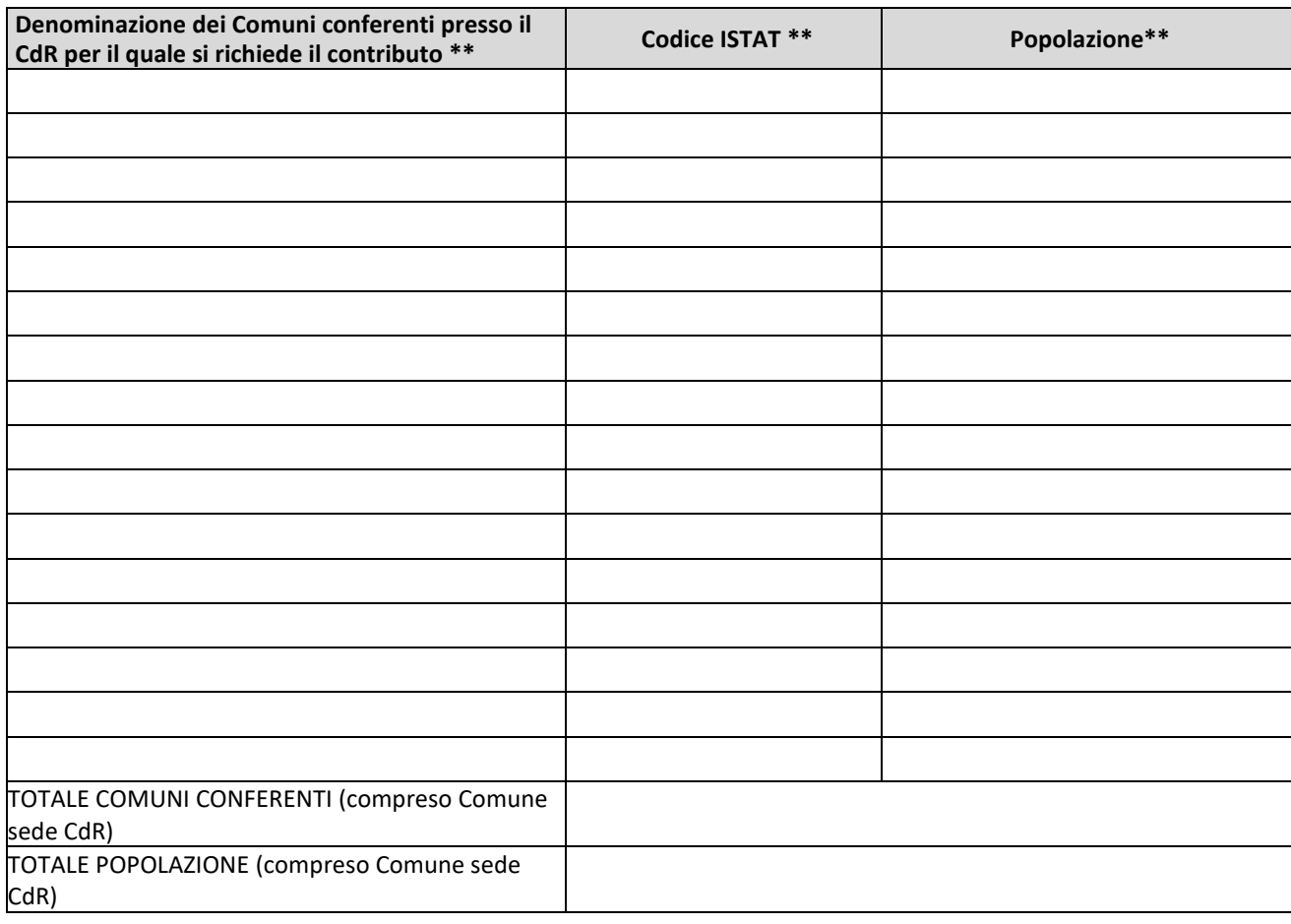

## *INDICAZIONI PER LA COMPILAZIONE:*

*In caso di Comuni conferenti nel CdR per il quale si richiede il contributo, le informazioni sono importate direttamente dalla specifica sezione del portale del CdC RAEE [\(www.cdcraee.it\)](http://www.cdcraee.it/). Eventuali variazioni devono quindi essere effettuate direttamente in tale sezione. In particolare, è necessario caricare sul portale del CdC RAEE, nell'apposita sezione, documenti aggiornati dai quali si evinca chiaramente e in modo inequivocabile il rapporto fra Comune conferente e Sottoscrittore in ordine alla possibilità di conferire i RAEE presso il CdR oggetto della richiesta di contributo (Statuto, Delibera, Convenzione, etc., ovvero dichiarazioni dei Comuni conferenti al CdR). Tali informazioni saranno verificate ai fini dell'attribuzione del relativo punteggio. Il dato sulla popolazione conferente è inserito dal sistema sulla base delle informazioni sulla popolazione di ciascun Comune da base dati ISTAT 2021.* 

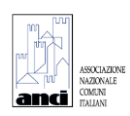

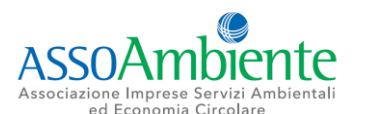

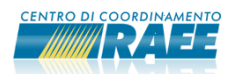

#### **Sezione II – Certificazioni con criteri di qualità e ambiente \***

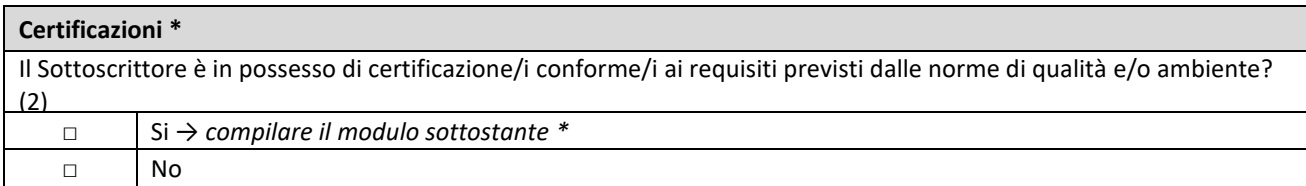

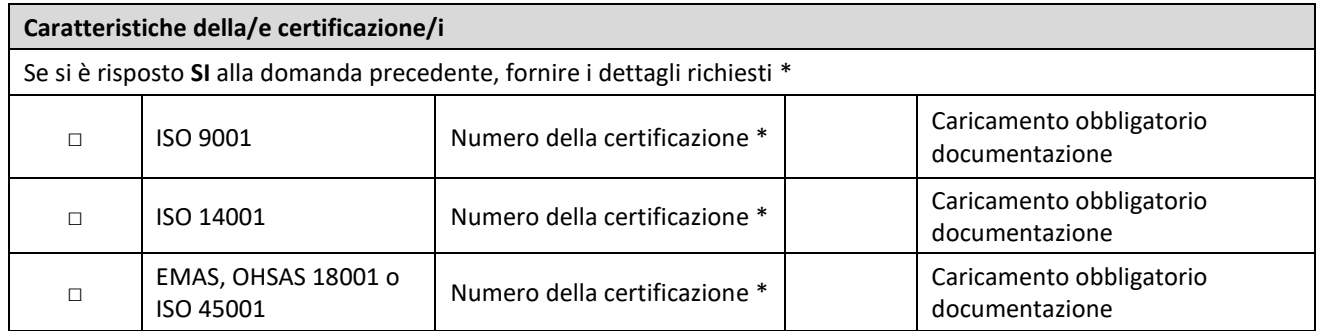

#### *INDICAZIONI PER LA COMPILAZIONE:*

*Sono ritenute ammissibili le certificazioni il cui titolare è il Sottoscrittore o il Gestore del CdR oggetto di richiesta del contributo, indicato sul portale del CdC RAEE alla data di pubblicazione del Bando.*

*La Commissione si riserva di non attribuire il relativo punteggio in caso di mancato invio dei certificati, di certificati scaduti o inviati parzialmente e di caricamento di documentazione non conforme.*

#### **Sezione III – Apertura del CdR alla distribuzione \*\***

**Possibilità di conferimento dei RAEE da parte della distribuzione alla data di pubblicazione del Bando** *(dati importati dall' anagrafica alla data di pubblicazione del Bando)*

Nel CdR è ammesso il conferimento da parte della distribuzione (punti vendita e luoghi di raggruppamento dei distributori, degli installatori e dei centri di assistenza tecnica) dei RAEE domestici da essi raccolti in modalità "uno contro uno" ai sensi del DM 65/ 2010?

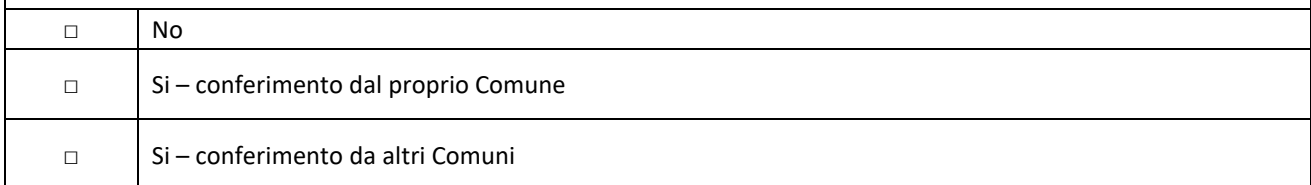

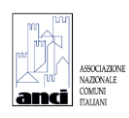

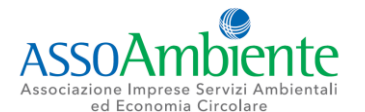

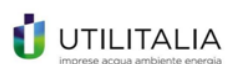

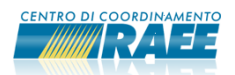

## **PARTE C – CARATTERISTICHE DELL'INTERVENTO**

## **Sezione I – Tipologia e oggetto dell'intervento \***

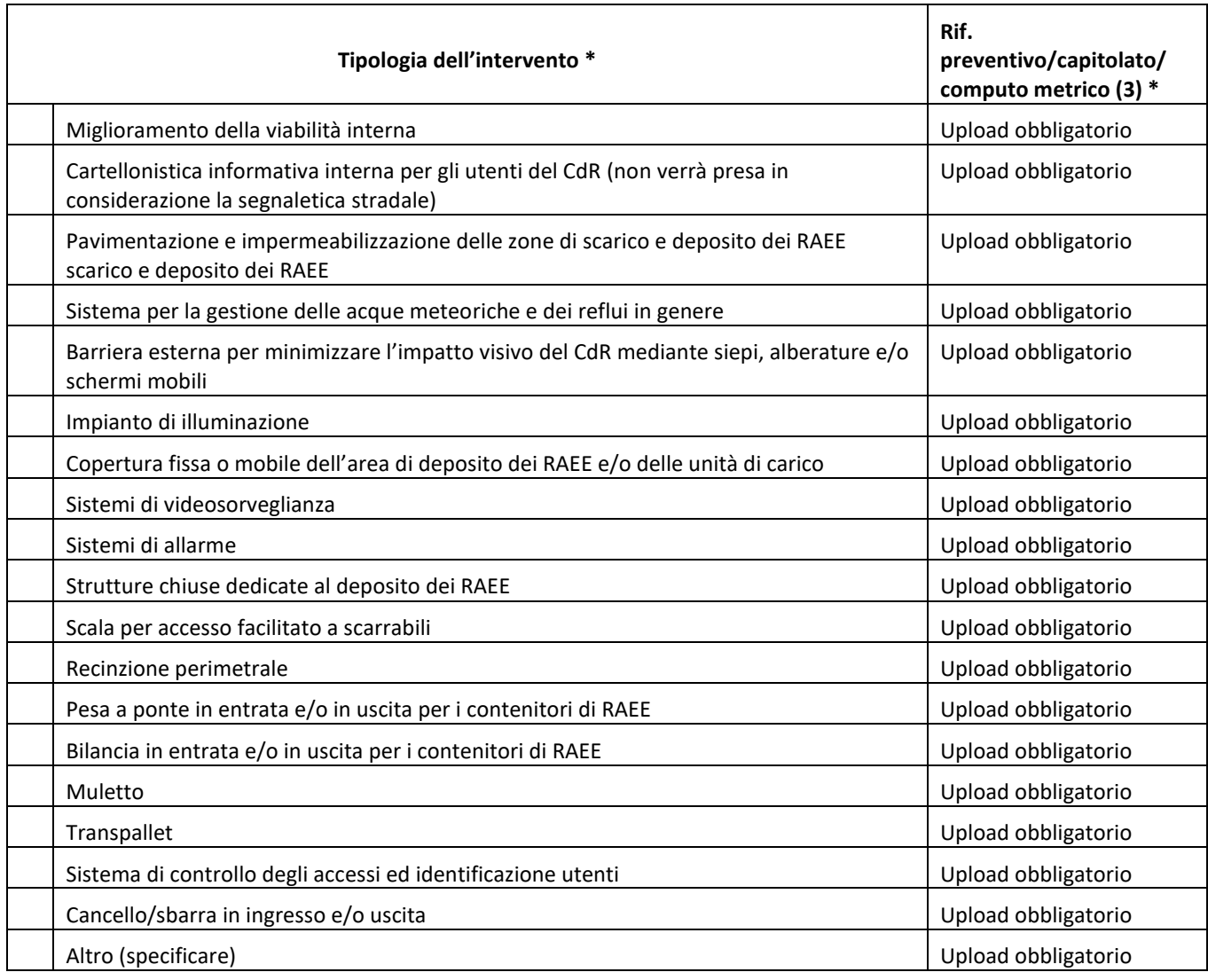

## *INDICAZIONI PER LA COMPILAZIONE:*

*È necessario caricare documentazione relativa ai singoli interventi richiesti (preventivi/capitolati di spesa/computi metrici estimativi).* 

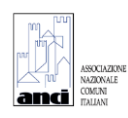

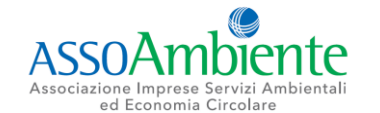

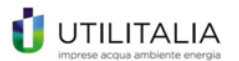

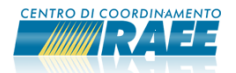

**Sezione II – Dettagli sull'intervento e risultati attesi (gli interventi devono essere volti all'implementazione del sistema RAEE) \***

**Descrizione dettagliata dell'intervento da effettuare, dei risultati attesi e delle criticità che l'intervento realizzato è finalizzato a superare (max 1000 caratteri)**

## **Sezione III – Cronoprogramma dell'intervento \***

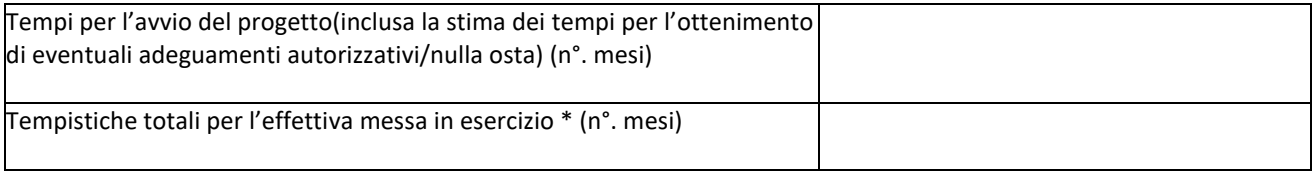

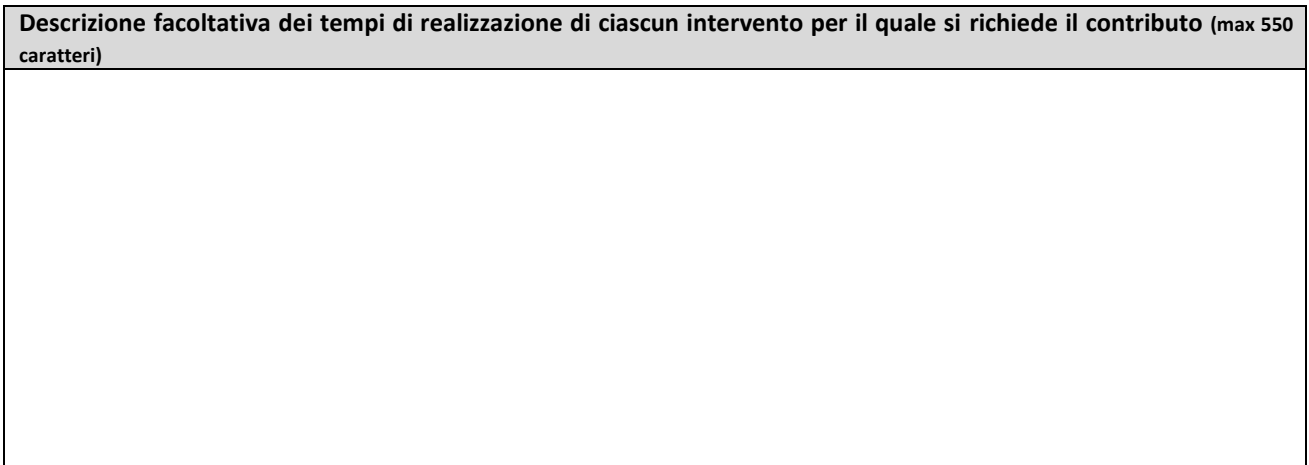

## *INDICAZIONI PER LA COMPILAZIONE:*

*è possibile trasmettere, attraverso il caricamento previsto nell'ultima sezione, tutta la documentazione progettuale e fotografica integrativa, al fine di fornire ulteriori dettagli e informazioni in merito all'intervento oggetto della richiesta di contributo.*

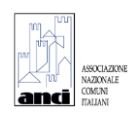

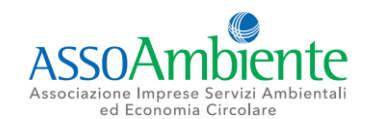

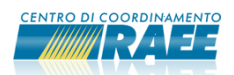

#### **Sezione IV – Costi da sostenere \***

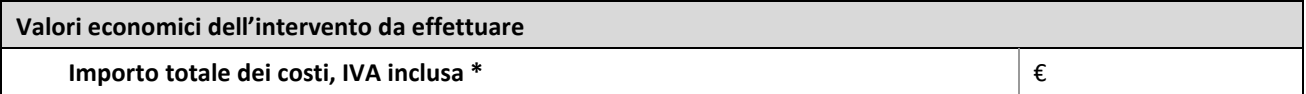

#### *INDICAZIONI PER LA COMPILAZIONE:*

*Inserire tra i costi unicamente le somme che si intendono spendere e delle quali sarà possibile, in fase di collaudo, inviare le fatture quietanzate.* 

*Indicare solo le spese che si intendono rendicontare per lavori e/o forniture finanziate dal presente bando. In caso di posizionamento in graduatoria, l'importo totale indicato nella tabella dei costi deve essere rendicontato per intero. Non sono ammessi e quindi non sono rendicontabili:*

*- il costo del personale;*

*- le spese di gestione interna (che non comportano scambi con terze economie);*

*- il costo di tutte le attrezzature e/o forniture già in uso o in possesso del richiedente alla data di pubblicazione del Bando.*

*Non è inoltre possibile rendicontare le spese per gli stessi interventi su più fondi di finanziamento, pertanto la voce di costo indicata deve ritenersi al netto delle l'eventuale disponibilità di somme finanziate da Enti sovra comunali (ATO, Regioni etc.), coerentemente a quanto indicato nell'Allegato 1 al Modello di Domanda.*

## **PARTE D – UPLOAD**

**Sezione I – Upload allegato 1 compilato correttamente \***

**Sezione II – Upload eventuale ulteriore documentazione**

### *INDICAZIONI PER LA COMPILAZIONE:*

*Nella Sezione "Upload eventuale ulteriore documentazione" possono essere caricati al massimo 10 file, con una dimensione complessiva inferiore ai 50 MB*

Data invio domanda \*\*